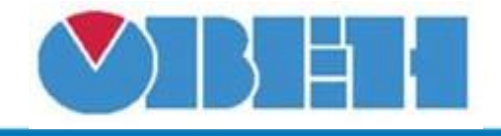

# **Коррекция уставки Тприт (ua\_Tas\_Cor\_v1.00)**

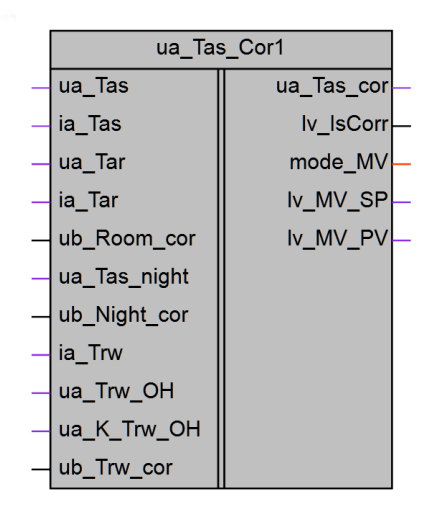

# Рисунок 1 – Условное обозначение

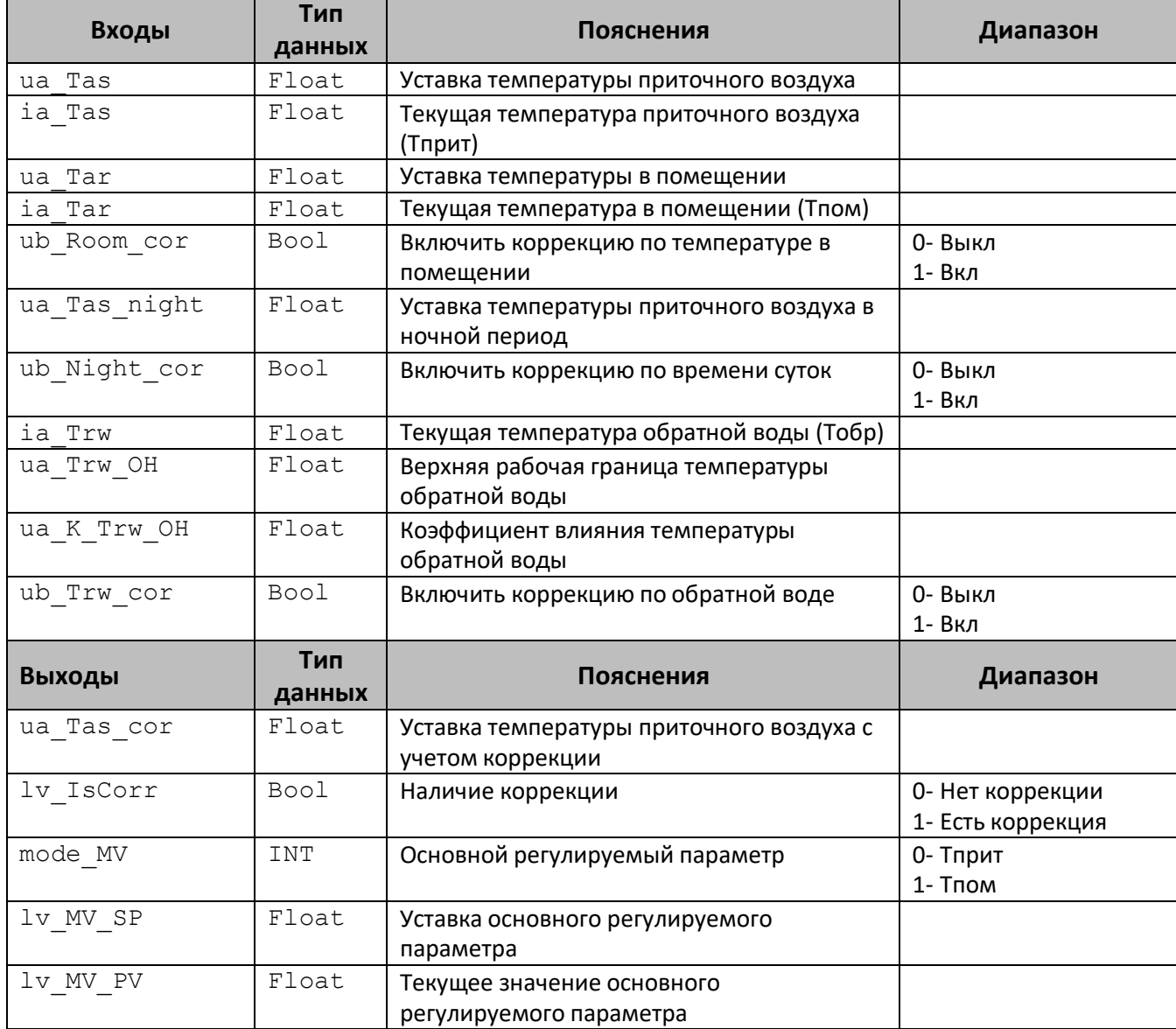

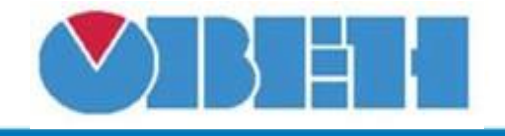

## **Описание работы макроса**

Макрос предназначен для внесения корректировок в значение уставки приточного воздуха в зависимости от трех факторов (в порядке уменьшения приоритета):

- 1. **ub\_Trw\_cor=1** Температура обратной воды (Тобр). Позволяет избежать перегрева Тобр.
- 2. **ub\_Night\_cor=1** Время суток. Позволяет снижать потребление энергии ночью за счет снижения устаки.
- 3. **ub\_Room\_cor=1** Температура воздуха в помещении (Тпом). Позволяет более точно поддерживать комфортную температуру в помещении.

#### **Влияние температуры воздуха в помещении.**

Если включена коррекция по температуре воздуха в помещении, то к уставке (ua Tas) ua\_Tar−ia\_Tar прибавляется половина от разницы уставки и текущего значения Тпом ( $\frac{2}{2}$ ). Влияние ограничено сверху и снизу: [-3..+5].

Таким образом: ua\_Tas\_cor = ua\_Tas +  $LIMIT(\frac{ua\_Tar - ia\_Tar}{2})$  $\frac{-1a-1at}{2}$ ; -3; 5)

## **Влияние времени суток.**

Если включена коррекция по времени суток, то влияние Тпом не учитывается (равнозначно ub Room cor=0) и применятеся уставка Тприт в ночной период (ua\_Tas\_night).

Таким образом: ua Tas  $cor = ua$  Tas night

#### **Влияние температуры обратной воды.**

Если включена коррекция по температуре обратной воды и Тобр больше верхней рабочей границы(ВРГ) (ua Trw OH), то к скорректированной другими факторами уставке прибавляется разница ВРГ и текущего значения Тобр с учетом коэффициента влияния, ограничения нет.

Таким образом: ua\_Tas\_cor = ua\_Tas\_cor′ + (ua\_Trw\_OH − ia\_Trw) × ua\_K\_Trw\_OH

#### **Отображение основного регулируемого параметра.**

Если происходит коррекция по Тпом, то основной регулируемый параметр – Тпом  $(mod~MV=1)$ , уставка основного регулируемого параметра – уставка Тпом  $(1v$  MV SP=ua Tar), текущее значение основного регулируемого параметра – текущее значение Тпом  $(lv$  MV PV= ia Tar).

Если происходит коррекция по времени суток, то основной регулируемый параметр –  $T$ прит (mode MV=0), уставка основного регулируемого параметра – уставка Тприт (lv\_MV\_SP=ua\_Tas\_night), текущее значение основного регулируемого параметра – текущее значение Тприт  $(1v$  MV PV= ia Tas).

Если происходит коррекция по Тобр, то основной регулируемый параметр – Тприт (mode\_MV=0), уставка основного регулируемого параметра – уставка Тприт  $(1v$  MV SP=ua Tas cor), текущее значение основного регулируемого параметра – текущее значение Тприт  $(1v$  MV PV= ia Tas).

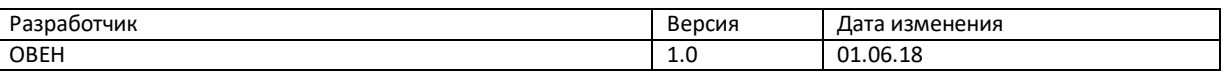